## One-Proportion z-Tests

Last chapter we just asked the calculator to compute a z-Interval for one proportion. Now let's ask it to conduct a z-Test for one proportion.

Let's use the data from the Smoke Detectors example.

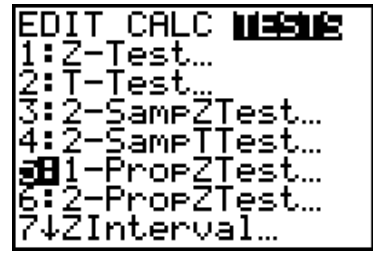

-ProeZTest PO:. ≠eo Keo <mark>⊠ao</mark><br>ulate Draw

## **STAT**

## **TESTS**

We're using a Normal model to test a hypothesis based on *one sample.* So scroll down to **5:1-PropZTest**.

Specify the hypothesized proportion, **P0**, as **.**90.

Enter **x**, the observed number of successes: 376.

Specify **n**, the sample size: 400.

Now comes a potentially tricky question…is this test:

- one-tail lower,
- one-tail upper, or
- two-tailed?

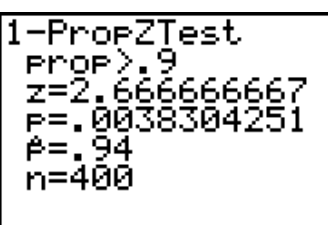

In this case, we're looking at a one-tailed upper test, so we want to see the observed proportion that is greater than the hypothesized value.

## **Calculate**

The rest is up to you! The calculator gives you the P-value; it's your job to make sense of it.

Is the result small enough that you *reject the null*, or is it large enough that you *fail to reject the null*? (Remember to **never** *accept the null*.)

Why not run back through a **1-PropZInt** to give you further evidence to comment on – in context, of course!

ProeZInt- $.91673, .96327$ n=400